# Package 'CICA'

July 14, 2024

<span id="page-0-0"></span>Type Package

Title Clusterwise Independent Component Analysis

Version 1.1.1

Date 2024-07-11

**Depends** ica, RNifti, Rfast,  $R$  ( $>= 4.3$ )

Imports mclust, plotly, multiway, methods, magrittr, neurobase, oro.nifti, servr, htmltools

Author Jeffrey Durieux [aut, cre], Tom Wilderjans [aut], Juan Claramunt Gonzalez [ctb]

Maintainer Jeffrey Durieux <durieux.jeffrey@gmail.com>

#### **Description**

Clustering multi-subject resting state functional Magnetic Resonance Imaging data. This methods enables the clustering of subjects based on multi-subject resting state functional Magnetic Resonance Imaging data. Objects are clustered based on similarities and differences in cluster-specific estimated components obtained by Independent Component Analysis.

License GPL-3

Encoding UTF-8

RoxygenNote 7.3.2

URL <https://www.sciencedirect.com/science/article/pii/S0165027022002448>

NeedsCompilation no

Repository CRAN

Date/Publication 2024-07-14 15:20:13 UTC

# **Contents**

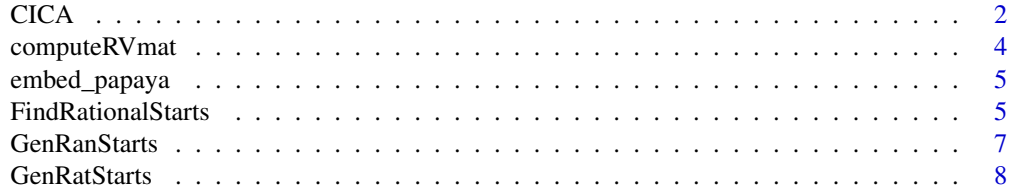

#### <span id="page-1-0"></span> $2 \angle$

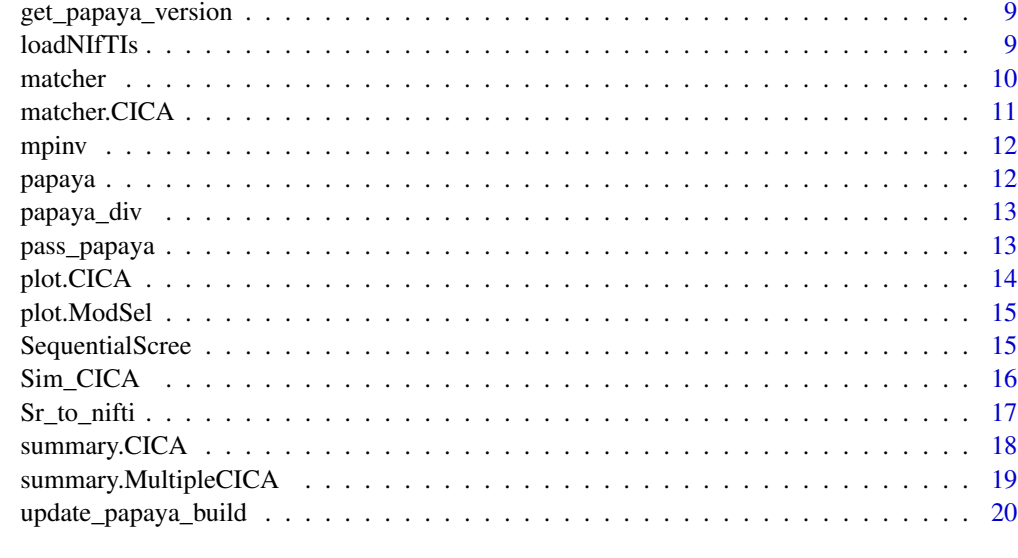

# **Index** [21](#page-20-0)

<span id="page-1-1"></span>CICA *CICA: Clusterwise Independent Component Analysis*

# Description

Main function to perform Clusterwise Independent Component Analysis

# Usage

```
CICA(
 DataList,
 nComp,
 nClus,
 method = "fastICA",
 RanStarts,
 RatStarts = NULL,
 pseudo = NULL,
 pseudoFac,
 userDef = NULL,
 userGrid = NULL,
  scalevalue = 1000,
  center = TRUE,
 maxiter = 100,
 verbose = TRUE,
 ctol = 1e-06,checks = TRUE
)
```
#### <span id="page-2-0"></span> $CICA$  3

# Arguments

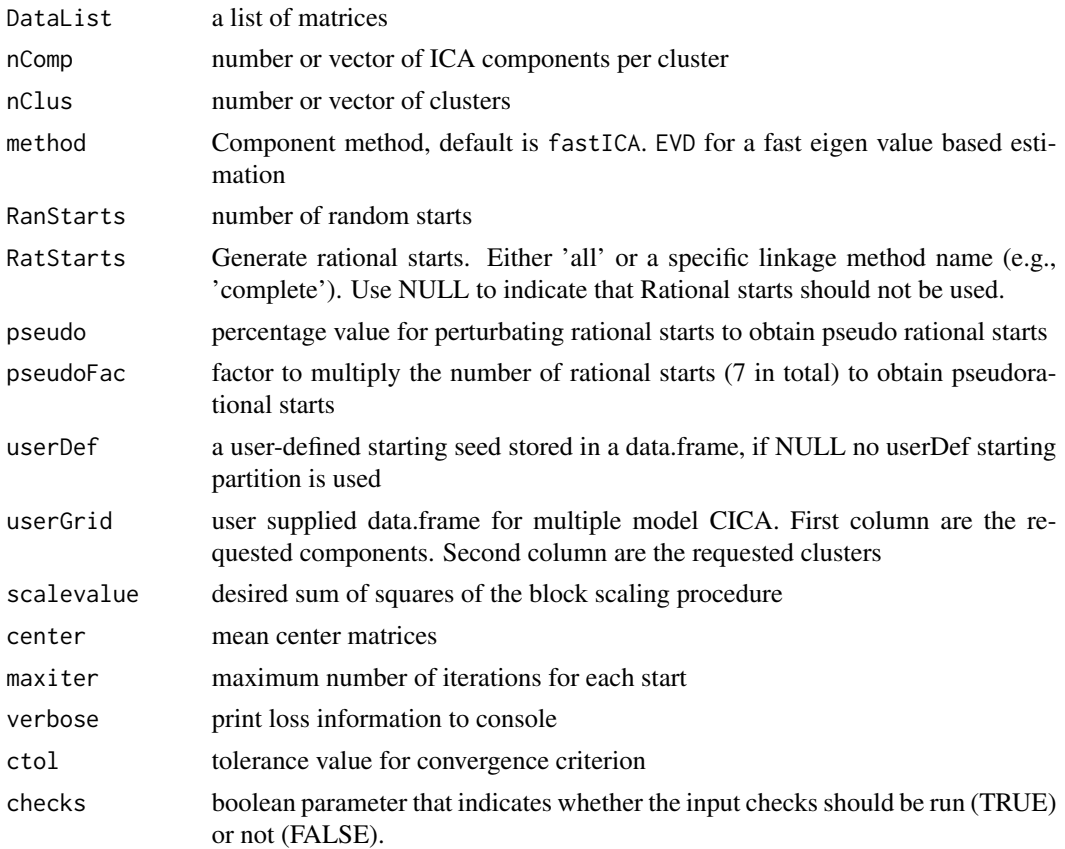

# Value

CICA returns an object of [class](#page-0-0) "CICA". It contains the estimated clustering, cluster specific component matrices and subject specific time course matrices

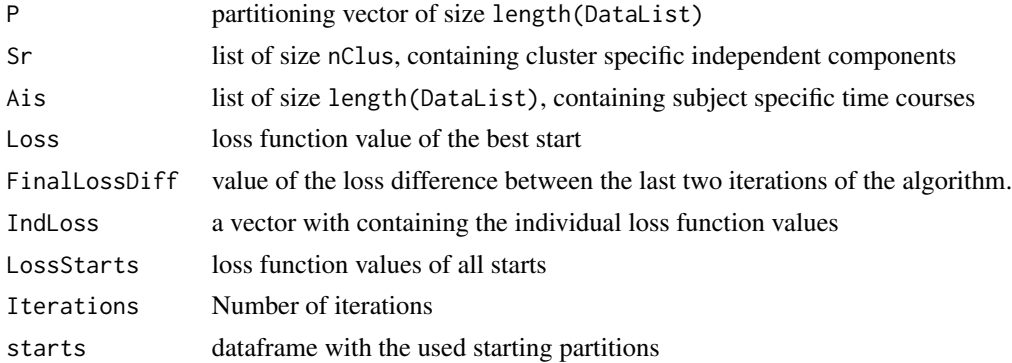

# Author(s)

Jeffrey Durieux

#### Examples

```
## Not run:
CICA_data <- Sim_CICA(Nr = 15, Q = 5, R = 4, voxels = 100, timepoints = 10,
E = 0.4, overlap = .25, externalscore = TRUE)
multiple_output = CICA(DataList = CICA_data$X, nComp = 2:6, nClus = 1:5,
method = 'fastICA',userGrid = NULL, RanStarts = 30, RatStarts = NULL,
pseudo = c(0.1, 0.2), pseudoFac = 2, userDef = NULL, scalevalue = 1000,
center = TRUE, maxiter = 100, verbose = TRUE, ctol = .000001)
summary(multiple_output$Q_5_R_4)
plot(multiple_output$Q_5_R_4)
## End(Not run)
```
computeRVmat *Compute modified RV matrix*

#### Description

This function computes a NxN modified RV matrix

#### Usage

```
computeRVmat(DataList = DataList, dist = TRUE, verbose = TRUE)
```
#### Arguments

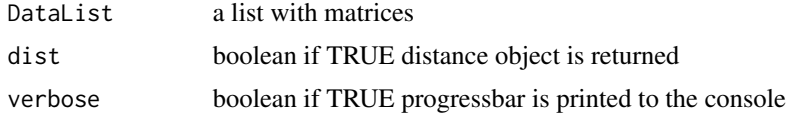

#### Value

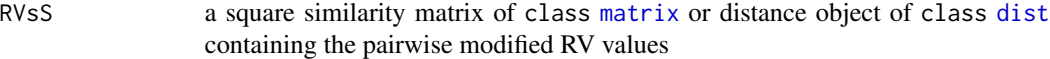

```
## Not run:
CICA_data <- Sim_CICA(Nr = 15, Q = 5, R = 4, voxels = 100, timepoints = 10,
E = 0.4, overlap = .25, externalscore = TRUE)
#Compute single subject ICAs (nClus equals length(ExampleData))
output <- CICA(DataList = CICA_data$X, nStarts = 1,
               nComp = 5, nClus = 9, verbose = FALSE)
```
<span id="page-3-0"></span>

# <span id="page-4-0"></span>embed\_papaya 5

```
RV <- computeRVmat(DataList = output$Sr, dist = TRUE,
                    verbose = FALSE)
# apply hierarchical clustering on RV output
hcl <- hclust(RV)
plot(hcl)
# low dimensional visualisation using Classical Multidimensional Scaling
mds <- cmdscale(RV)
plot(mds)
## End(Not run)
```
# embed\_papaya *Embed images with Papaya*

# Description

Writes temporary images out from nifti objects or passes character filenames of images to papaya JS viewer

#### Usage

```
embed_papaya(images, outdir = NULL)
```
# Arguments

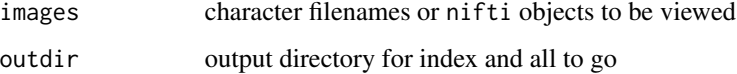

#### Value

Output html

FindRationalStarts *Plot method for rstarts object*

#### Description

Two step clustering for finding rational start partitions

# Usage

```
FindRationalStarts(
  DataList,
 RatStarts = "all",
 nComp,
 nClus,
  scalevalue = NULL,
  center = TRUE,
  verbose = TRUE,
  pseudo = NULL,
 pseudoFac = NULL
)
## S3 method for class 'rstarts'
plot(x, type = 1, mdsdim = 2, nClus = NULL, ...)
```
#### Arguments

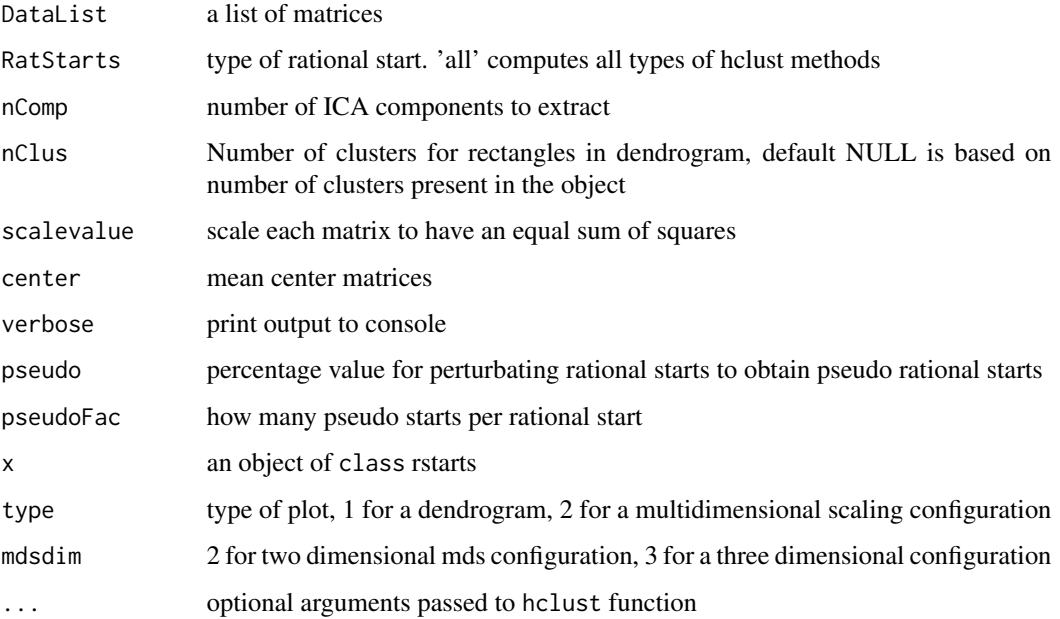

# Value

dataframe with (pseudo-) rational and dist object based on the pairwise modified RV values

# References

Durieux, J., & Wilderjans, T. F. (2019). Partitioning subjects based on high-dimensional fMRI data: comparison of several clustering methods and studying the influence of ICA data reduction in big data. Behaviormetrika, 46(2), 271-311.

# <span id="page-6-0"></span>GenRanStarts 7

#### Examples

```
## Not run:
CICA_data \le Sim_CICA(Nr = 15, Q = 5, R = 4, voxels = 100, timepoints = 10,
E = 0.4, overlap = .25, externalscore = TRUE)
rats <- FindRationalStarts(DataList = CICA_data$X, nComp = 5, nClus = 4,verbose = TRUE, pseudo = .2)
plot(rats, type = 1, method = 'ward.D2')plot(rats, type = 2, method = 'ward.D2')
plot(rats, type = 2, method = 'ward.D2', mdsdim = 3)## End(Not run)
## Not run:
CICA_data <- Sim_CICA(Nr = 15, Q = 5, R = 4, voxels = 100, timepoints = 10,
E = 0.4, overlap = .25, externalscore = TRUE)
Out_starts <- FindRationalStarts(DataList = CICA_data$X,nComp = 5,nClus = 4,scalevalue = 1000)
plot(Out_starts)
plot(Out_starts, type = 2)
plot(Out_starts, type = 2,mdsdim = 3, method = 'ward.D2')
## End(Not run)
```
GenRanStarts *Generate random starts*

#### Description

Generate random starts

#### Usage

```
GenRanStarts(
  RanStarts,
  nClus,
  nBlocks,
  ARIlim = 0.2,
  itmax = 1000,
  verbose = FALSE
\lambda
```
# Arguments

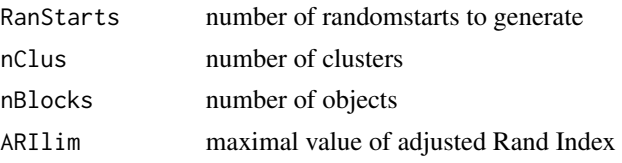

<span id="page-7-0"></span>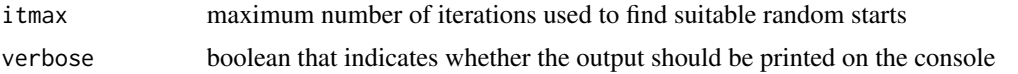

# Value

a list where the first element is a matrix with random starts, second element all pairwise ARIs #'

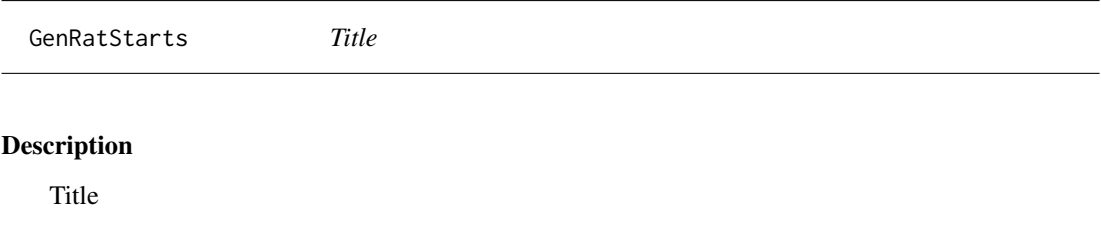

# Usage

```
GenRatStarts(
  DataList,
  RatStarts,
  nComp,
  nClus,
  scalevalue,
  center,
  verbose,
  pseudo,
  pseudoFac
)
```
# Arguments

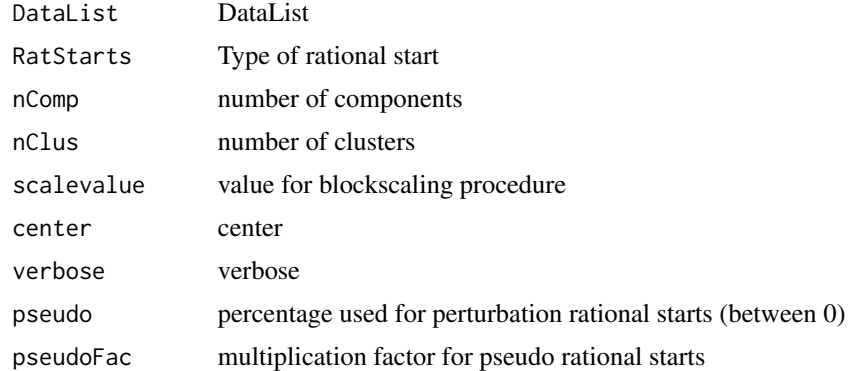

# Value

out

<span id="page-8-1"></span><span id="page-8-0"></span>get\_papaya\_version *Get Papaya Version*

# Description

Reads the papaya.js file installed and determines version and build

#### Usage

```
get_papaya_version()
```
#### Value

List of build and version, both characters

# loadNIfTIs *Load Nifti files from directory*

#### Description

Load Nifti files from directory

#### Usage

loadNIfTIs(dir, toMatrix = TRUE)

# Arguments

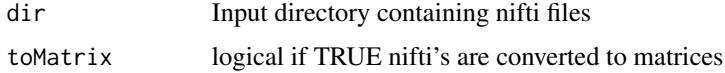

# Value

list object containing Voxel by Time course matrices

```
## Not run:
nifs <- loadNIfTIs('<FolderPath>', toMatrix = T)
outnif <- CICA(DataList = nifs, RanStarts = 2, nComp = 10, nClus = 2)
## End(Not run)
```
<span id="page-9-0"></span>

Match components between cluster specific spatial maps

#### Usage

matcher(x, reference, RV = FALSE, ...)

#### Arguments

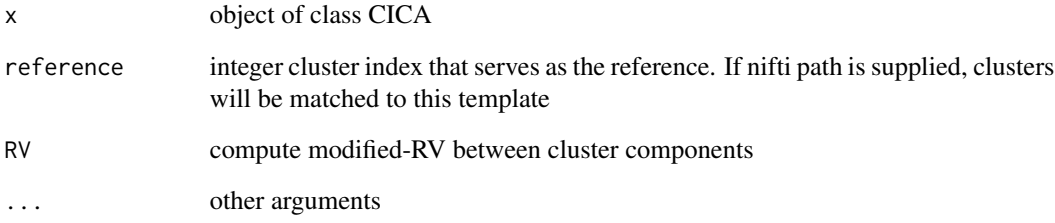

#### Value

out

```
## Not run:
CICA_data <- Sim_CICA(Nr = 15, Q = 5, R = 4, voxels = 100, timepoints = 10,
E = 0.4, overlap = .25, externalscore = TRUE)
multiple_output = CICA(DataList = CICA_data$X, nComp = 2:6, nClus = 1:5,
userGrid = NULL, RanStarts = 30, RatStarts = NULL, pseudo = c(0.1, 0.2),
pseudoFac = 2, userDef = NULL, scalevalue = 1000, center = TRUE,
maxiter = 100, verbose = TRUE, ctol = .000001)
matcher(multiple_output$Q_5_R_4, reference = 1, RV = TRUE)
## End(Not run)
```
<span id="page-10-0"></span>

Match components between cluster specific spatial maps

#### Usage

```
## S3 method for class 'CICA'
matcher(x, reference = 1, RV = FALSE, ...)
```
#### Arguments

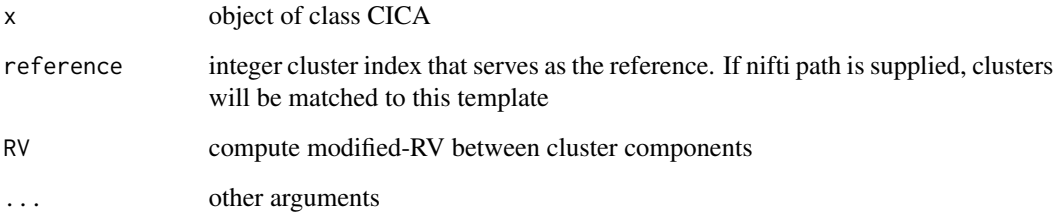

#### Value

out

```
## Not run:
CICA_data <- Sim_CICA(Nr = 15, Q = 5, R = 4, voxels = 100, timepoints = 10,
E = 0.4, overlap = .25, externalscore = TRUE)
multiple_output = CICA(DataList = CICA_data$X, nComp = 2:6, nClus = 1:5,
userGrid = NULL, RanStarts = 30, RatStarts = NULL, pseudo = c(0.1, 0.2),
pseudoFac = 2, userDef = NULL, scalevalue = 1000, center = TRUE,
maxiter = 100, verbose = TRUE, ctol = .000001)
matcher(multiple_output$Q_5_R_4, reference = 1, RV = TRUE)
## End(Not run)
```
<span id="page-11-0"></span>

Moore Penrose inverse

# Usage

mpinv(X)

# Arguments

X input matrix

# Value

mp Moore Penrose inverse of matrix X

papaya *View images with Papaya*

# Description

Writes temporary images out from nifti objects or passes character filenames of images to papaya JS viewer

# Usage

```
papaya(images, outdir = NULL, ...)
```
# Arguments

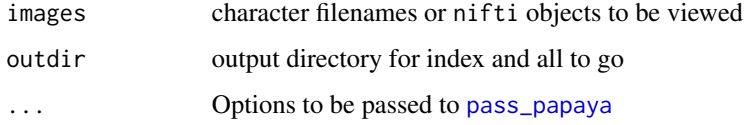

#### Value

Output directory where index.html, js, and copied nii.gz files

# <span id="page-12-0"></span>papaya\_div 13

# Examples

```
## Not run:
library(neurobase)
x = nifti(img = array(rnorm(100^3), dim= rep(100, 3)), dim=rep(100, 3), datatype=16)thresh = datatyper(x > 1)index.file = papaya(list(x, thresh))## End(Not run)
```
papaya\_div *Papaya Div element output*

# Description

Get the necessary div output for embedding a papaya image

#### Usage

papaya\_div()

# Value

Character string

#### Examples

papaya\_div()

<span id="page-12-1"></span>pass\_papaya *View images with Papaya*

# Description

Writes temporary images out from nifti objects or passes character filenames of images to papaya JS viewer

# Usage

```
pass_papaya(
 L = NULL,outdir = NULL,
 daemon = FALSE,
 close_on_exit = TRUE,
 sleeper = 3,
 version = "0.8",build = "982"
)
```
#### <span id="page-13-0"></span>Arguments

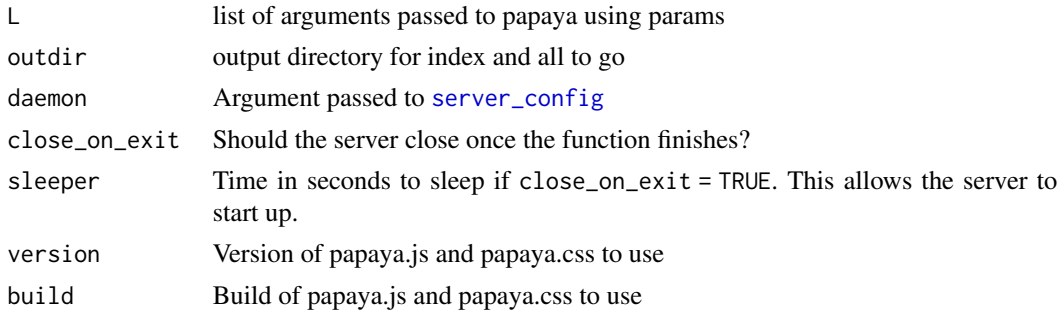

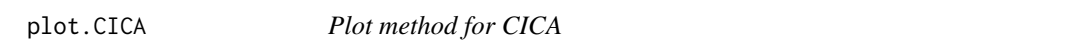

# Description

Plot method for CICA. This function shows the cluster specific independent components in an interactive viewer using the papayar package

#### Usage

```
## S3 method for class 'CICA'
plot(x, brain = "auto", cluster = 1, ...)
```
#### Arguments

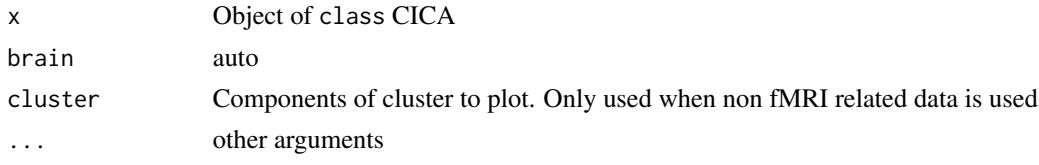

# Examples

```
## Not run:
CICA_data <- Sim_CICA(Nr = 15, Q = 5, R = 4, voxels = 100, timepoints = 10,
E = 0.4, overlap = .25, externalscore = TRUE)
multiple_output = CICA(Datalist = CICA_data$X, nComp = 2:6, nClus = 1:5,userGrid = NULL, RanStarts = 30, RatStarts = NULL, pseudo = c(0.1, 0.2),
pseudoFac = 2, userDef = NULL, scalevalue = 1000, center = TRUE,
maxiter = 100, verbose = TRUE, ctol = .000001)
plot(multiple_output$Q_5_R_4, cluster = 2)
```
## End(Not run)

<span id="page-14-0"></span>

Plot method for the sequential model selection option for CICA

#### Usage

## S3 method for class 'ModSel'  $plot(x, \ldots)$ 

#### Arguments

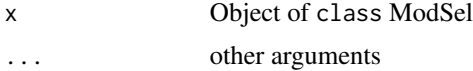

#### Examples

```
## Not run:
CICA_data <- Sim_CICA(Nr = 15, Q = 5, R = 4, voxels = 100, timepoints = 10,
E = 0.4, overlap = .25, externalscore = TRUE)
multiple_output = CICA(DataList = CICA_data$X, nComp = 2:6, nClus = 1:5,
userGrid = NULL, RanStarts = 30, RatStarts = NULL, pseudo = c(0.1, 0.2),
pseudoFac = 2, userDef = NULL, scalevalue = 1000, center = TRUE,
maxiter = 100, verbose = TRUE, ctol = .000001)
ModSelOutput <- SequentialScree(multiple_output)
plot(ModSelOutput)
## End(Not run)
```
SequentialScree *Sequential Model Selection for Multiple CICA model*

#### Description

Sequential Model Selection for Multiple CICA model

#### Usage

SequentialScree(x)

#### <span id="page-15-0"></span>Arguments

x an object of class MultipleCICA

#### Value

a list object

#### Examples

```
## Not run:
CICA_data <- Sim_CICA(Nr = 15, Q = 5, R = 4, voxels = 100, timepoints = 10,
E = 0.4, overlap = .25, externalscore = TRUE)
multiple_output = CICA(DataList = CICA_data$X, nComp = 2:6, nClus = 1:5,
userGrid = NULL, RanStarts = 30, RatStarts = NULL, pseudo = c(0.1, 0.2),
pseudoFac = 2, userDef = NULL, scalevalue = 1000, center = TRUE,
maxiter = 100, verbose = TRUE, ctol = .000001)
ModSelOutput <- SequentialScree(multiple_output)
plot(ModSelOutput)
```
## End(Not run)

Sim\_CICA *Simulate CICA data*

#### Description

Simulate CICA data

#### Usage

```
Sim_CICA(
 Nr,
  Q,
 R,
  voxels,
  timepoints,
 E,
 overlap = NULL,
  externalscore = FALSE
)
```
# <span id="page-16-0"></span>Sr\_to\_nifti 17

#### Arguments

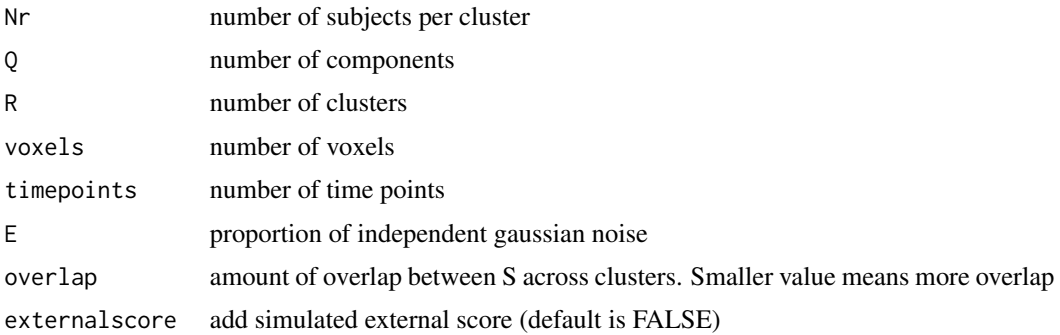

# Value

a list with simulated CICA data

#### Examples

## Not run:

#Use set.seed(1) to obtain the dataset used in the article "Clusterwise #Independent Component Analysis (CICA): an R package for clustering subjects #based on ICA patterns underlying three-way (brain) data"

 $Xe \leq Sim_CICA(Nr = 15, Q = 5, R = 4, voxels = 100, timepoints = 10,$  $E = 0.4$ , overlap = .25, externalscore = TRUE)

## End(Not run)

Sr\_to\_nifti *Convert Cluster specific independent components to NIFTI format*

# Description

Convert Cluster specific independent components to NIFTI format

# Usage

 $Sr\_to\_nifti(x, write = FALSE, ...)$ 

#### Arguments

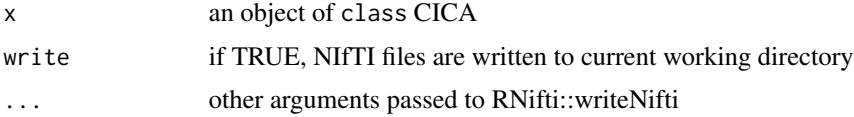

#### Value

a list with niftiImage files

#### Examples

```
## Not run:
nifs <- loadNIfTIs('<FolderPath>', toMatrix = T)
outnif \leq CICA(DataList = nifs, RanStarts = 2, nComp = 10, nClus = 2)
test <- Sr_to_nifti(outnif,write = T, datatype = 'int16', version = 2)
```
## End(Not run)

summary.CICA *Summary method for class CICA*

#### Description

Summarize a CICA analysis

#### Usage

## S3 method for class 'CICA' summary(object, ...)

#### Arguments

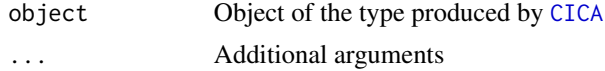

#### Value

summary.CICA returns an overview of the estimated clustering of a [CICA](#page-1-1) analysis

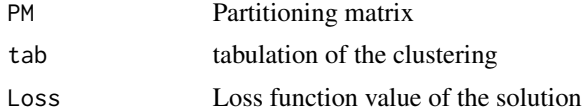

```
## Not run:
CICA_data <- Sim_CICA(Nr = 15, Q = 5, R = 4, voxels = 100, timepoints = 10,
E = 0.4, overlap = .25, externalscore = TRUE)
multiple_output = CICA(Datalist = CICA_data$X, nComp = 2:6, nClus = 1:5,userGrid = NULL, RanStarts = 30, RatStarts = NULL, pseudo = c(0.1, 0.2),
pseudoFac = 2, userDef = NULL, scalevalue = 1000, center = TRUE,
maxiter = 100, verbose = TRUE, ctol = .000001)
```
<span id="page-17-0"></span>

<span id="page-18-0"></span>summary(multiple\_output\$Q\_5\_R\_4)

## End(Not run)

summary.MultipleCICA *Summary method for class MultipleCICA*

#### Description

Summarize a CICA analysis

#### Usage

```
## S3 method for class 'MultipleCICA'
summary(object, ...)
```
#### Arguments

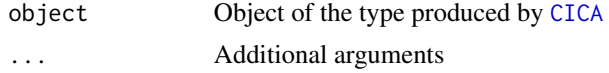

#### Value

summary.MultipleCICA returns an overview of the estimated clustering of a [CICA](#page-1-1) analysis

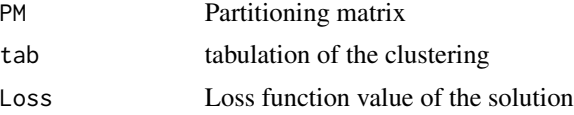

#### Examples

```
## Not run:
CICA_data <- Sim_CICA(Nr = 15, Q = 5, R = 4, voxels = 100, timepoints = 10,
E = 0.4, overlap = .25, externalscore = TRUE)
```

```
multiple_output = CICA(DataList = CICA_data$X, nComp = 2:6, nClus = 1:5,
userGrid = NULL, RanStarts = 30, RatStarts = NULL, pseudo = c(0.1, 0.2),
pseudoFac = 2, userDef = NULL, scalevalue = 1000, center = TRUE,
maxiter = 100, verbose = TRUE, ctol = .000001)
```

```
summary(multiple_output$Q_5_R_4)
```
## End(Not run)

<span id="page-19-0"></span>update\_papaya\_build *Update Papaya build version from GitHub*

# Description

Updates the papaya version in the papayar package to the most current on GitHub

# Usage

```
update_papaya_build(
 type = c("standard", "minimal", "nodicom", "nojquery", "standard-with-atlas-local",
    "standard-with-atlas"),
  verbose = TRUE
)
```
# Arguments

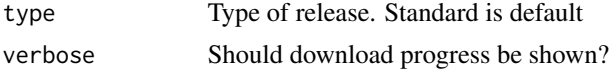

# Value

Result of [get\\_papaya\\_version](#page-8-1) after downloading

# <span id="page-20-0"></span>Index

CICA, [2,](#page-1-0) *[18,](#page-17-0) [19](#page-18-0)* class, *[3](#page-2-0)* computeRVmat, [4](#page-3-0) dist, *[4](#page-3-0)* embed\_papaya, [5](#page-4-0) FindRationalStarts, [5](#page-4-0) GenRanStarts, [7](#page-6-0) GenRatStarts, [8](#page-7-0) get\_papaya\_version, [9,](#page-8-0) *[20](#page-19-0)* loadNIfTIs, [9](#page-8-0) matcher, [10](#page-9-0) matcher.CICA, [11](#page-10-0) matrix, *[4](#page-3-0)* mpinv, [12](#page-11-0) papaya, [12](#page-11-0) papaya\_div, [13](#page-12-0) pass\_papaya, *[12](#page-11-0)*, [13](#page-12-0) plot.CICA, [14](#page-13-0) plot.ModSel, [15](#page-14-0) plot.rstarts *(*FindRationalStarts*)*, [5](#page-4-0) SequentialScree, [15](#page-14-0) server\_config, *[14](#page-13-0)* Sim\_CICA, [16](#page-15-0) Sr\_to\_nifti, [17](#page-16-0) summary.CICA, [18](#page-17-0) summary.MultipleCICA, [19](#page-18-0)

update\_papaya\_build, [20](#page-19-0)